**ASSOCIAÇÃO DOS MUNICÍPIOS** DA REGIÃO DA GRANDE FLORIANÓPOLIS

# INSERÇÃO DE PROJETO BÁSICO NA PLATAFORMA +BRASIL

## **ENGENHEIRO VINÍCIUS FELLER** ASSESSORA ADRIANA DO NASCIMENTO

SEDE PRÓPRIA: Rua Cândido Ramos, 250- Capoeiras- Florianópolis-SC-88090-800- Fone/Fax (48) 3224-3668- e-mail: engenharia3@granfpolis.org.br

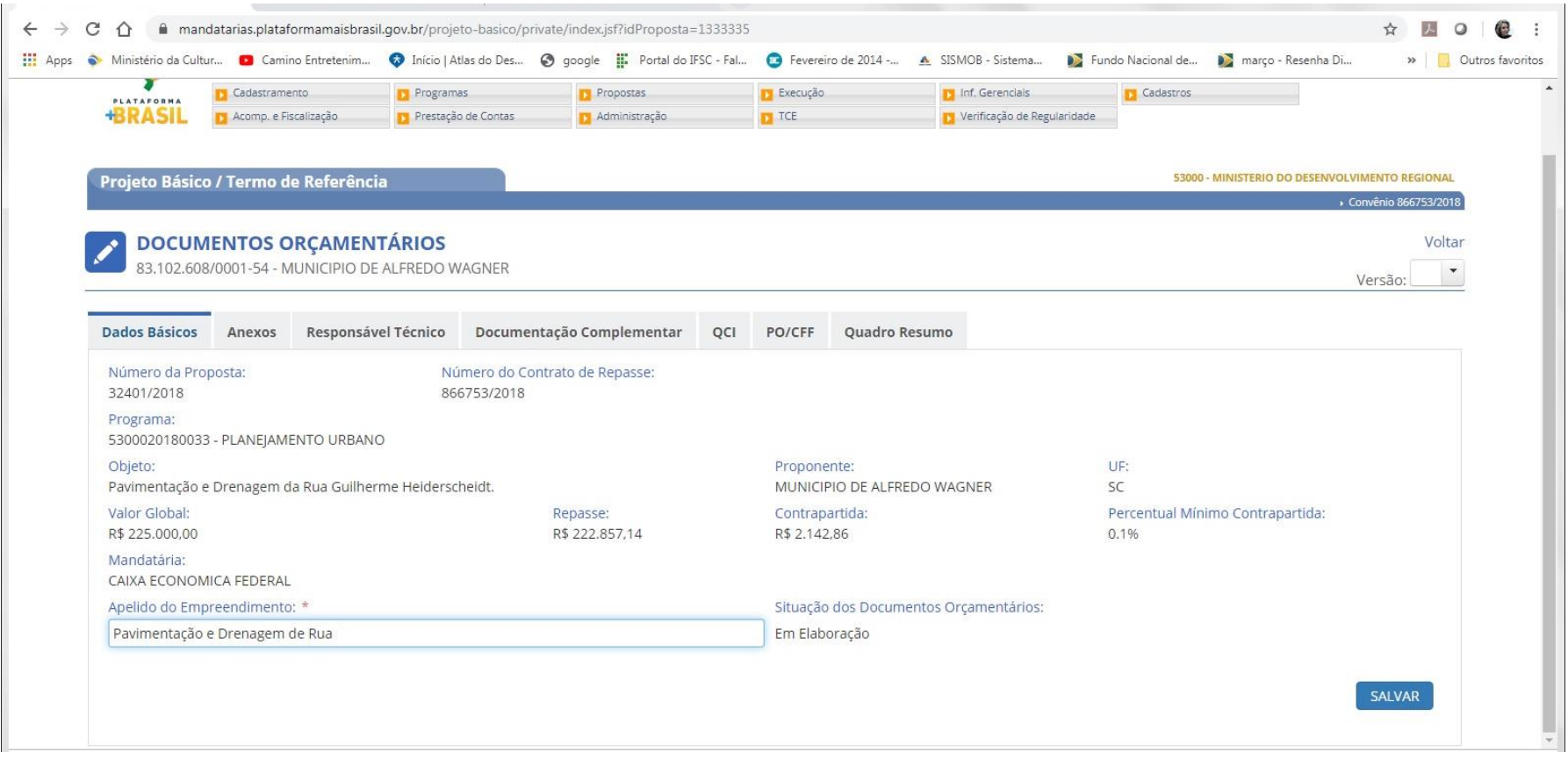

### ABA DADOS BÁSICOS - INSERÇÃO DO APELIDO DO EMPREENDIMENTO (PLAN. MÚLTIPLA)

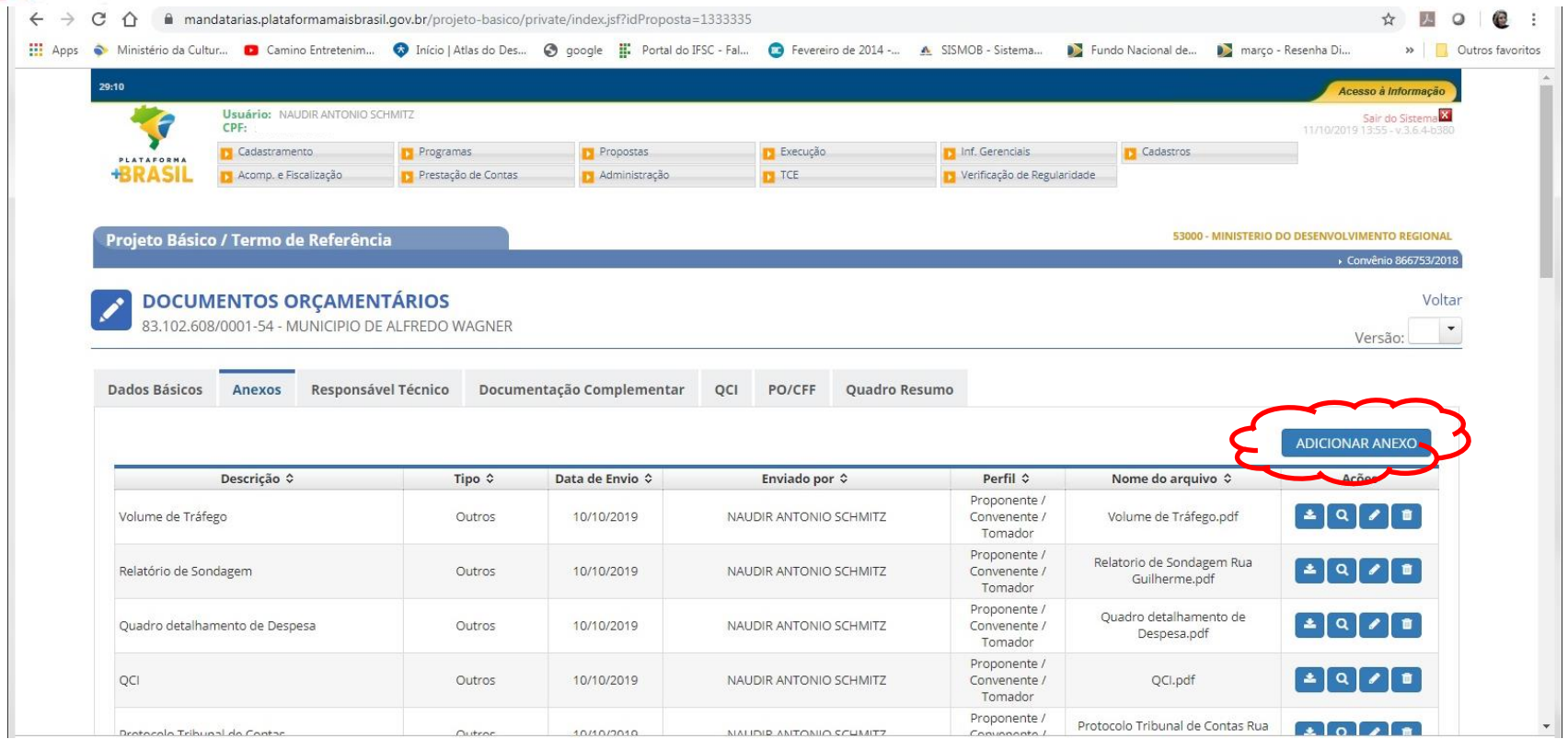

### **ABA ANEXOS** – INSERÇÃO DOS DOCUMENTOS PERTINENTES AO PROJETO BÁSICO, ABAS DA PLAN. MÚLTIPLA , DECLARAÇÕES DIVERSAS, ART, ETC.

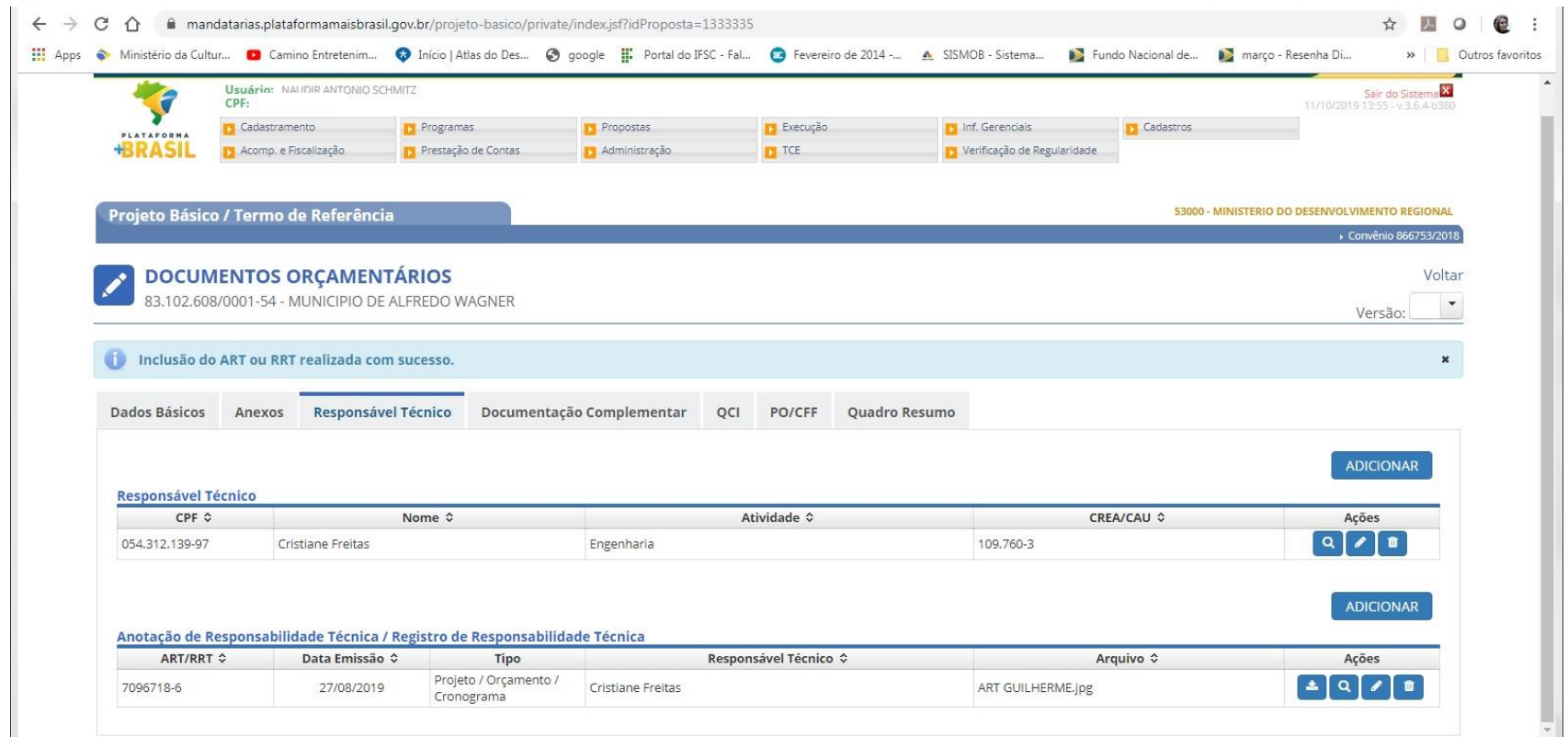

**ABA RESPONSÁVEL TÉCNICO** – INFORMAR NOME E CPF DO RESPONSÁVEL TÉCNICO E QUE PARTE DO PROJETO BÁSICO LHE CABE, BEM COMO ASSOCIAR A ART INSERIDA NA ABA ANTERIOR.

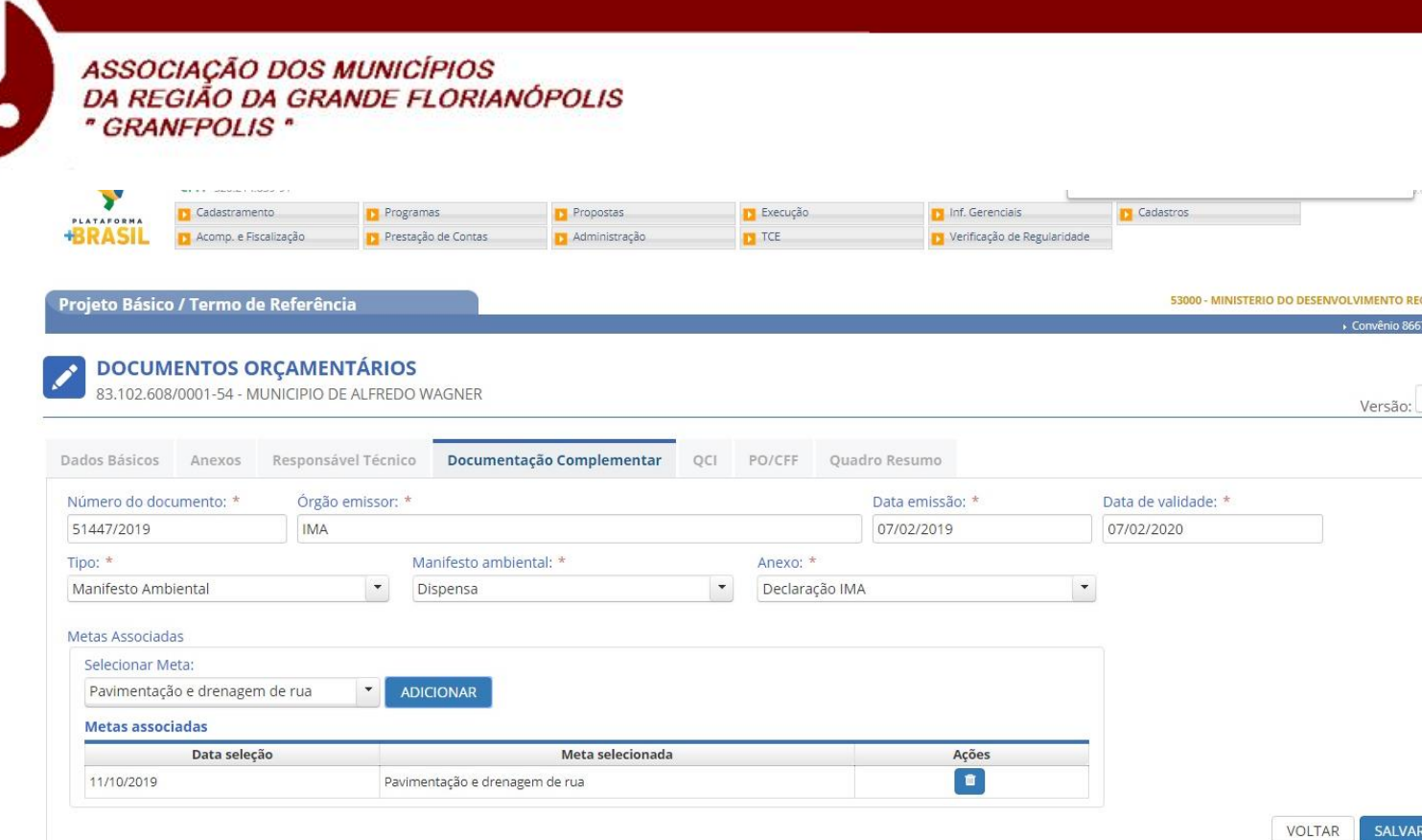

53/2018 Voltar

**ABA DOCUMENTAÇÃO COMPLEMENTAR** – PRIMEIRAMENTE DEVE-SE PREENCHER A ABA SEGUINTE DO QCI ONDE SERÃO CRIADAS AS METAS E SUBMETAS. ENTÃO DEVE-SE VOLTAR A ESTA ABA E INSERIR OS MANISFESTOS, OUTORGAS, DISPENSAS, AUTORIZAÇÕES ETC. RELACIONAR À QUAL META DO QCI A DOCUMENTAÇÃO ESTÁ ASSOCIADA.

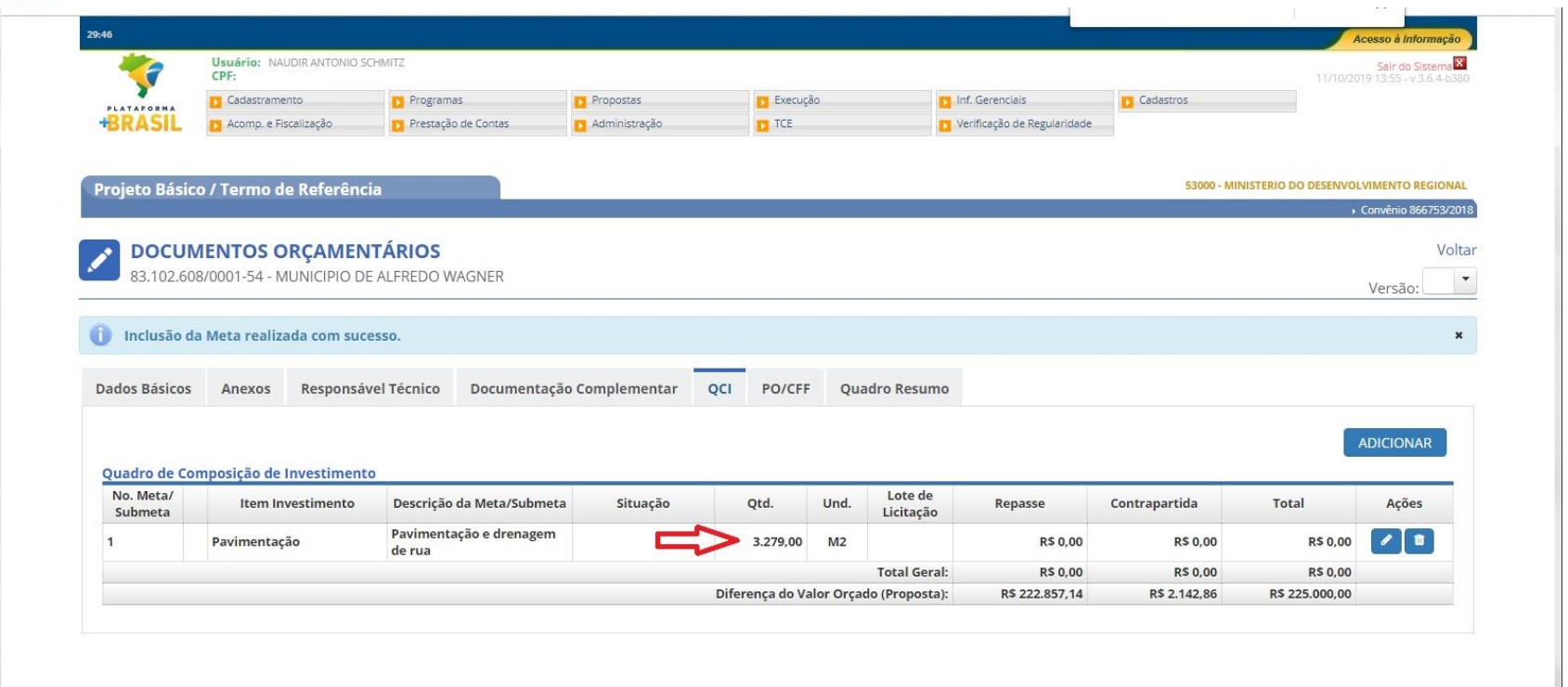

ABA QCI - META - ADICIONAR A META CONFORME PLAN. MÚLTIPLA. NA QTD. COLOCAR PONTO E VÍRGULA PARA SEPARAR AS CASAS DECIMAIS.

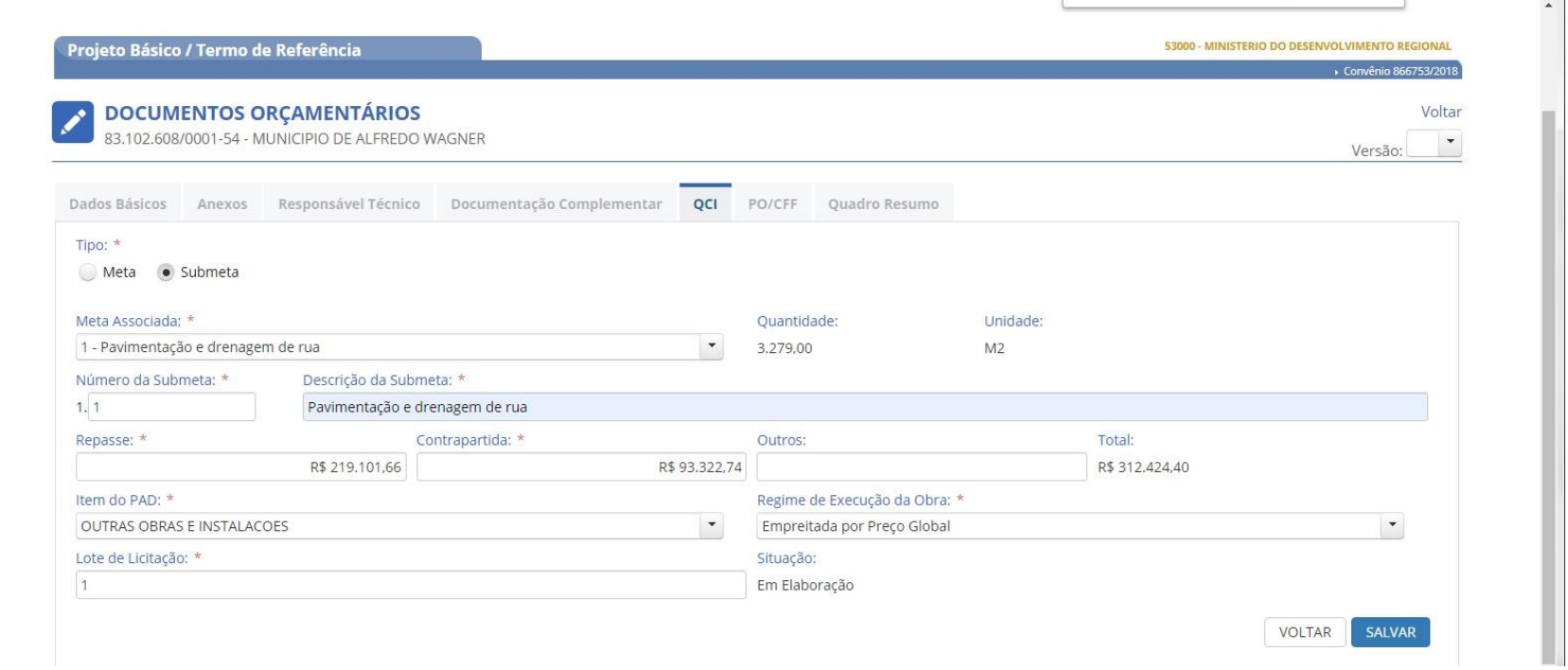

**ABA QCI - SUBMETA** – ADICIONAR A SUBMETA CONFORME PLAN. MÚLTIPLA. INFORMAR CONTRAPARTIDA, REPASSE, REGIME DE EXECUÇÃO E LOTE DA LICITAÇÃO.

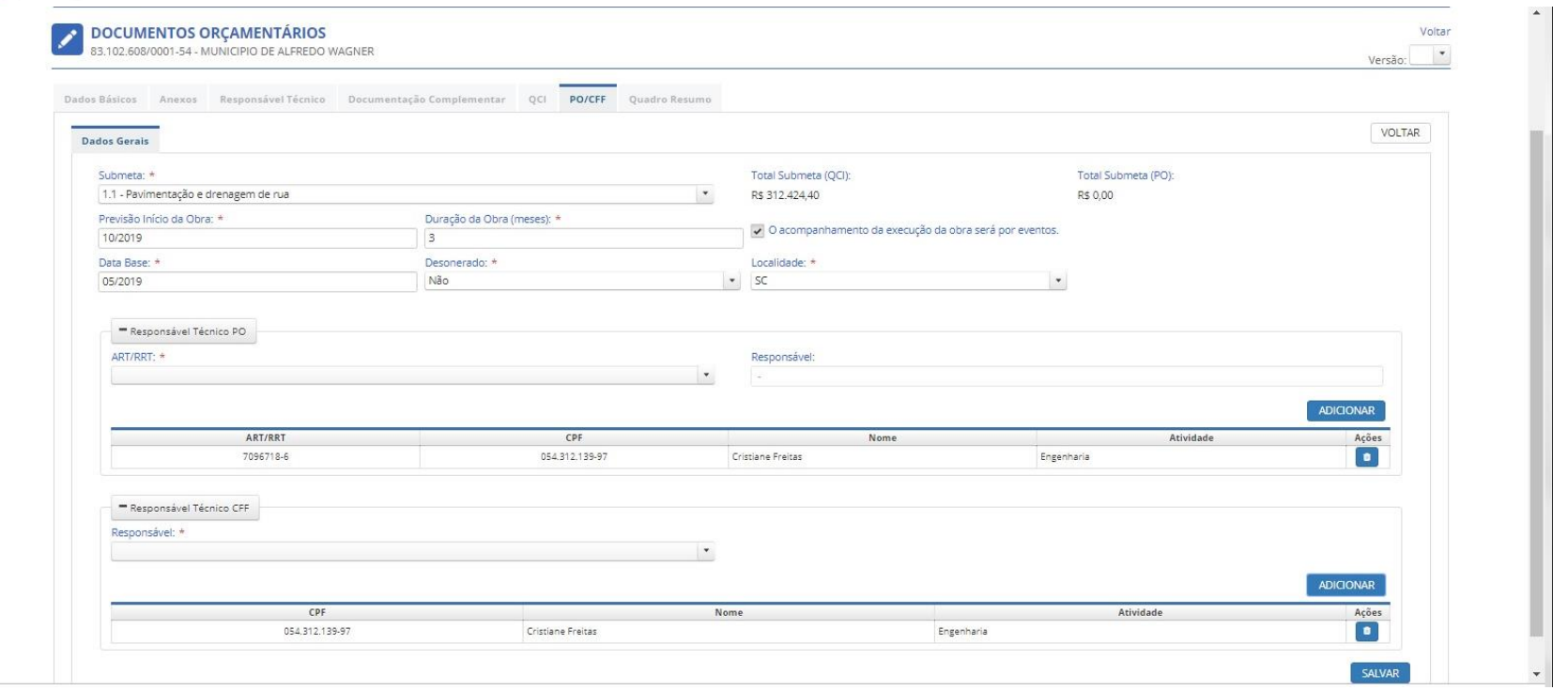

ABA PO/CFF - DADOS GERAIS - SELECIONAR A SUBMETA ASSOCIADA, DURAÇÃO DA OBRA E SE SERÁ POR EVENTOS (PLE), DATA BASE UTILIZADA NO ORÇAMENTO, ENCARGOS SOCIAIS COM OU SEM DESONERAÇÃO. ASSOCIAR A ART DE ORÇAMENTO/CRONOGRAMA.

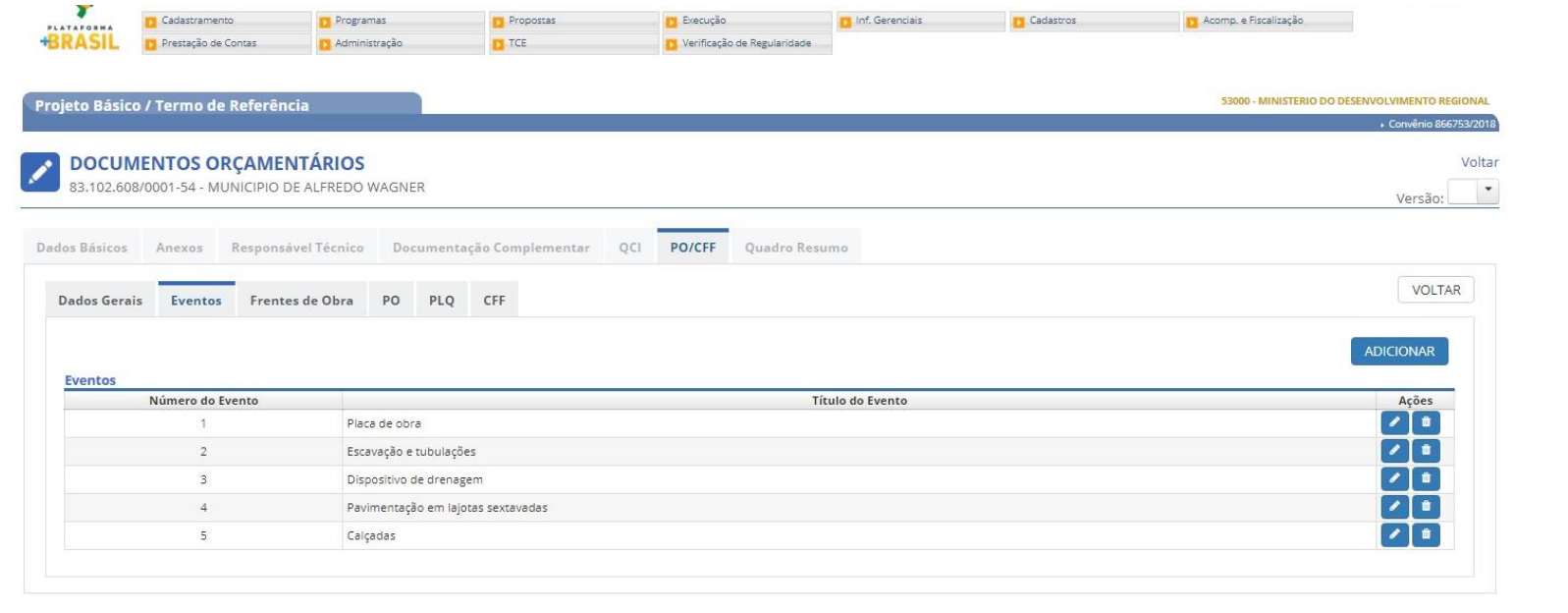

## ABA PO/CFF - EVENTOS - ADICIONAR EVENTOS CONFORME PLE DA PLAN. MÚLTIPLA.

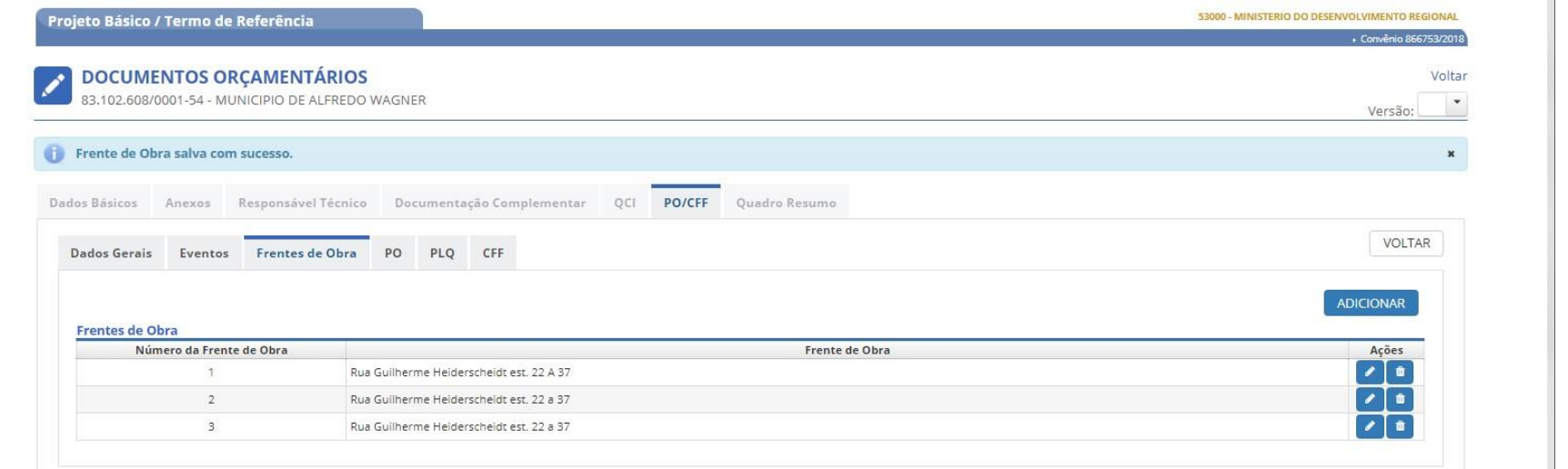

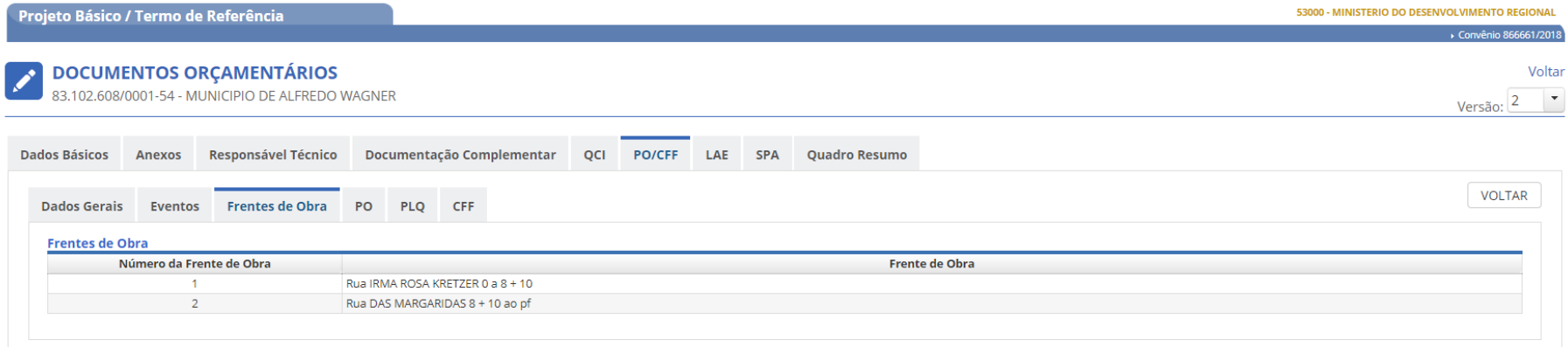

#### **ABA PO/CFF - FRENTES DE OBRA**– ADICIONAR FRENTES CONFORME PLAN. MULTIPLA (LEVANTAMENTO DE QUANTIDADES). DIVISÃO CONFORME ORÇAMENTISTA.

SEDE PRÓPRIA: Rua Cândido Ramos, 250- Capoeiras- Florianópolis-SC-88090-800- Fone/Fax (48) 3224-3668- e-mail: engenharia3@granfpolis.org.br

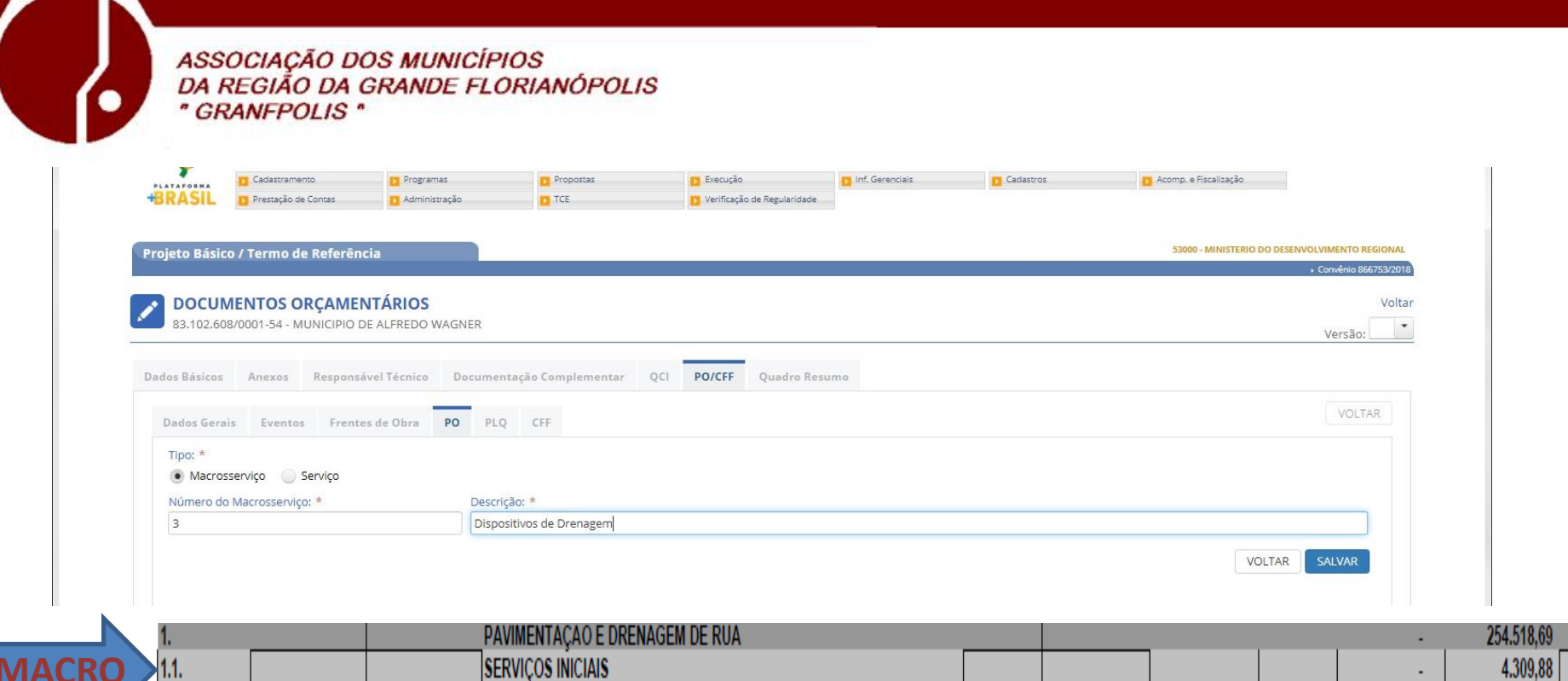

ABA PO/CFF - PO - ADICIONAR MACROSSERVIÇO CONFORME PLAN. ORÇAMENTÁRIA.

 $M2$ 

 $M<sup>2</sup>$ 

 $\mathsf{M}^{\mathsf{2}}$ 

2,50

162,00

162,00

340,71

3,87

13,02

BDI<sub>1</sub>

BDI 1

BDI 1

409,16

4,65

15,64

PLACA DE OBRA EM CHAPA DE ACO GALVANIZADO

REASSENTAMENTO DE PAVIMENTO INTERTRAVADO

**REAPROVEITAMENTO** 

REMOÇÃO MANUAL DE PAVIMENTO INTERTRAVADO COM

 $1.1.0.1$ 

 $1.1.0.2.$ 

 $\frac{11.03}{1}$ 

**SERVIÇO** 

**SINAPI** 

COMPOSIÇÃO

COMPOSIÇÃO

74209/1

008

009

1.022,90 RA

753,30 RA

2.533,68 RA

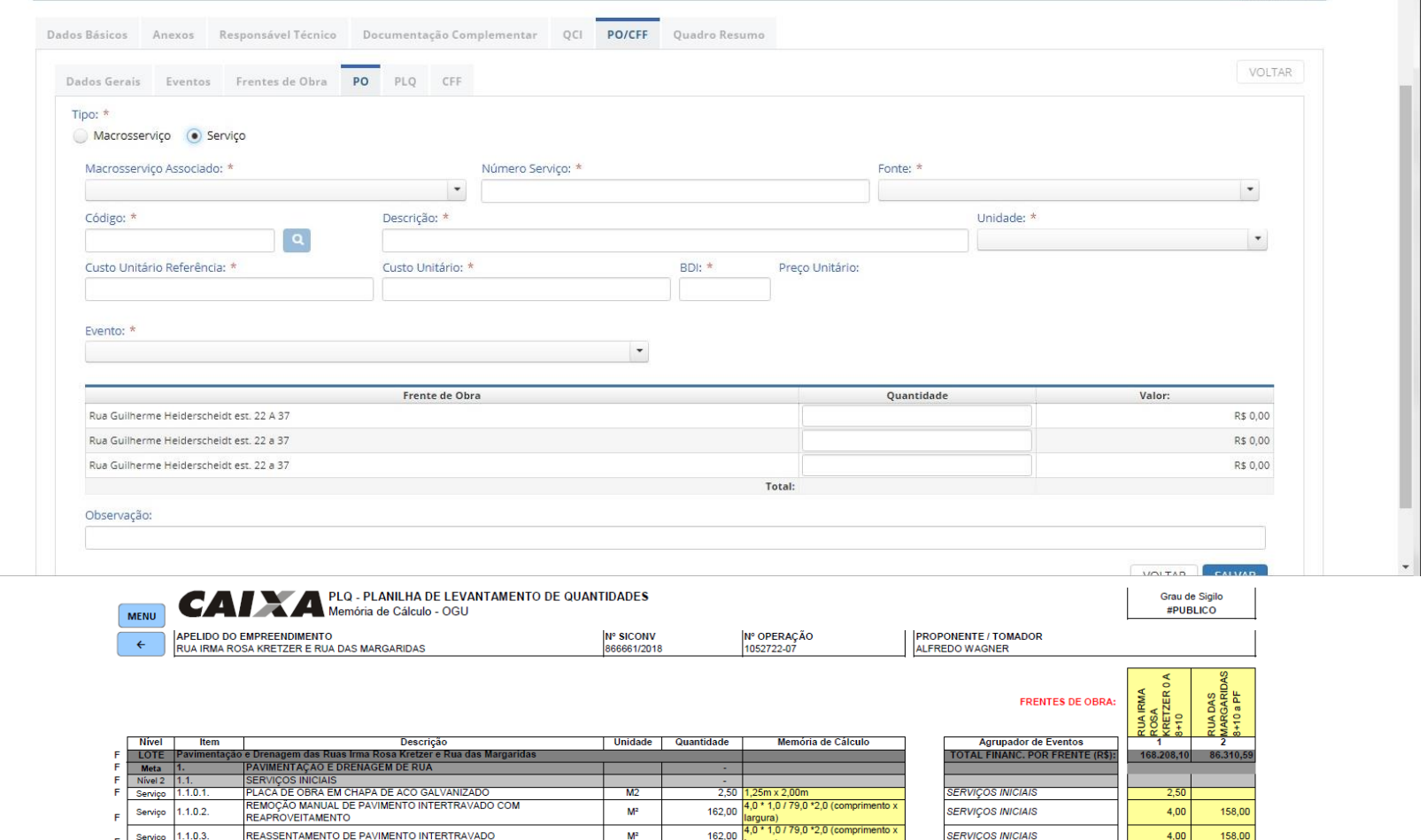

ABA PO/CFF - PO - ADICIONAR SERVIÇO CONFORME PLAN. ORÇAMENTÁRIA. ASSOCIAR A MACROSSERVIÇO, INDICAR FONTE (SINAPI/COMPOSIÇÃO PRÓPRIA), EM CÓDIGO PESQUISAR O CÓDIGO CONFORME ORÇAMENTO, PREENCHER CUSTO UNITÁRIO UTILIZADO E BDI. ASSOCIAR AO EVENTO CONFORME PLE E INSERIR AS QDT POR FRENTE

DE OBRA CONFORME PLANILHA DE LEVANTAMENTO DE QUANTIDADES.

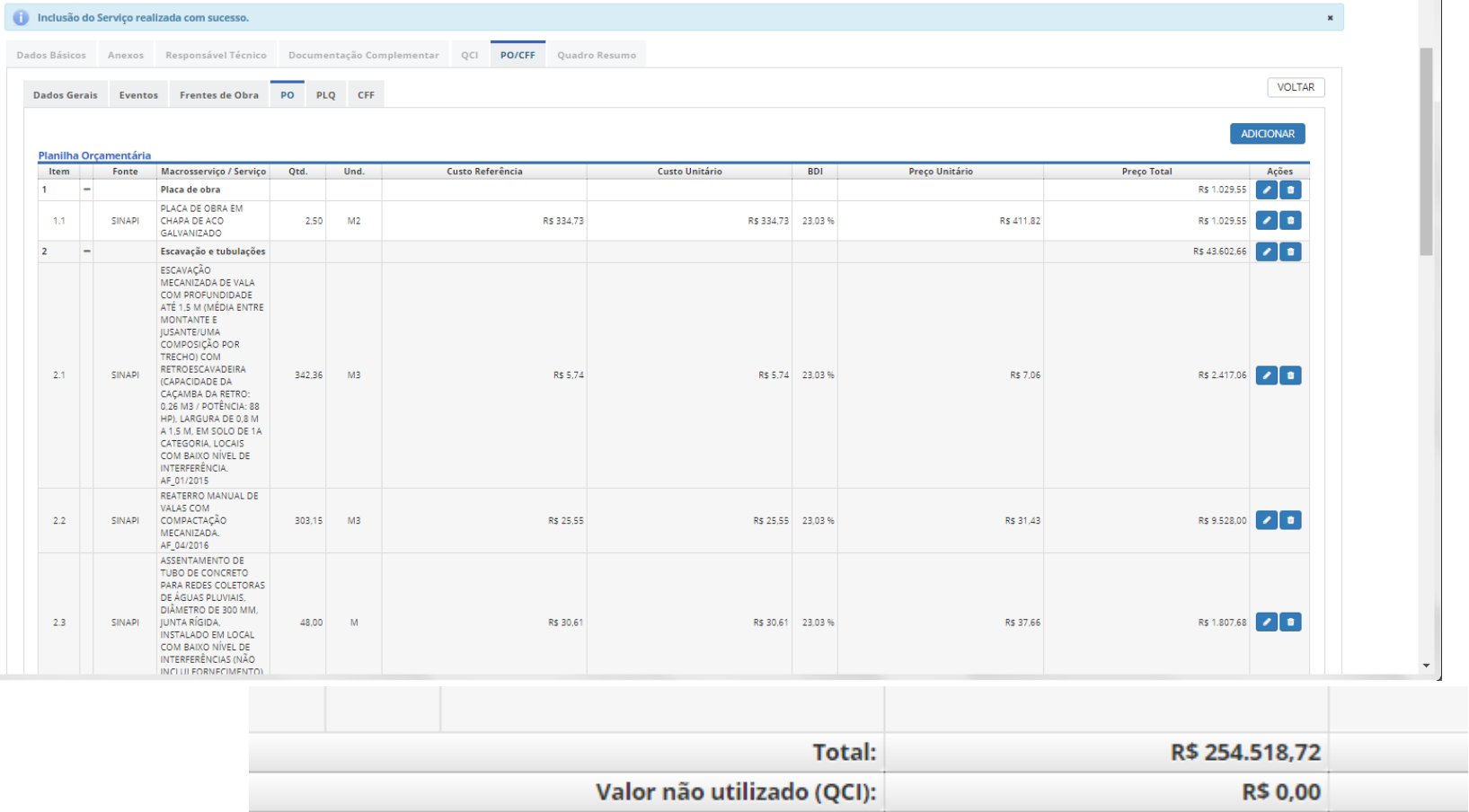

ABA PO/CFF - PO - VERIFICAR SE OS VALORES CONDIZEM COM A PLAN. MÚLTIPLA E SE TODO O VALOR DO QCI ESTÁ SENDO UTILIZADO. SÓ PODERÁ SER FEITO O ENVIO PARA ANÁLISE SE NENHUM CENTAVO ESTIVER SOBRANDO/FALTANDO.

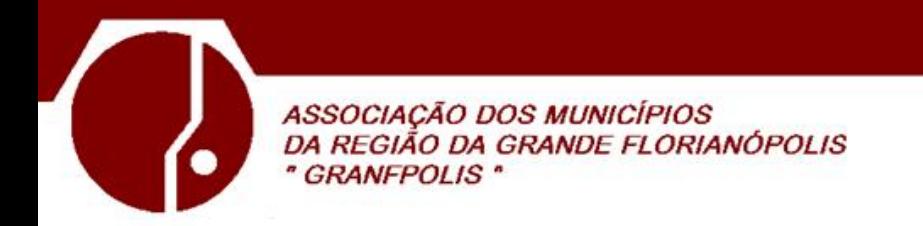

**ABA PLQ –** PREENCHIDA AUTOMATICAMENTE COM OS DADOS INSERIDOS NA PO.

**ABA CFF –** PREENCHIDA AUTOMATICAMENTE COM OS DADOS INSERIDOS NA PO.

**APÓS TODOS DOCUMENTOS INSERIDOS, BEM COMO O PREENCHIMENTO DAS ABAS DE QCI, PO/CFF PODE SER FEITO O ENVIO PARA ANÁLISE.** 

## OBRIGADO PELA ATENÇÃO!

**DÚVIDAS: [engenharia3@granfpolis.org.br](mailto:engenharia3@granfpolis.org.br) [projetos@granfpolis.org.br](mailto:projetos@granfpolis.org.br)**

SEDE PRÓPRIA: Rua Cândido Ramos, 250- Capoeiras- Florianópolis-SC-88090-800- Fone/Fax (48) 3224-3668- e-mail: engenharia3@granfpolis.org.br